## **Installation Office 365**

- Des ressources - Logiciels gratuits -

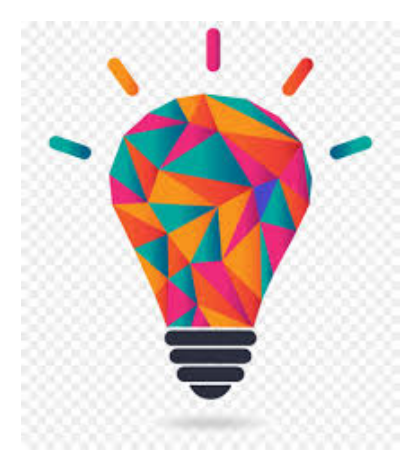

Publication date: jeudi 25 mars 2021

**Copyright © Collège PIERRE BROSSOLETTE - Tous droits réservés**

Le conseil départemental d'Eure et Loir propose aux collégiens de télécharger gratuitement la suite Office 365.

Le fichier joint ci-dessous indique la démarche à suivre :

http://clg-pierrebrossolette-nogentlerotrou.tice.ac-orleans-tours.fr/eva/sites/clg-pierrebrossolette-nogentlerotrou/local/c ache-vignettes/L52xH52/pdf-39070.png

</doc61|center>